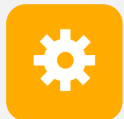

 $CS$  240 Spring 2020 **Principles Of Principles of Principles of Programming Languages Area Ben Wood**<br>
Ben Wood Foundations of Computer Systems Ben Wood

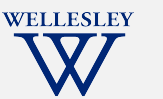

# Procedures and the Call Stack

The call stack discipline x86 procedure call and return instructions x86 calling conventions x86 register-saving conventions

https://cs.wellesley.edu/~cs240/s20/

x86 Procedures 1

✓

}

}

}

✓

✓**?**

**??**

**??**

## **Implementing procedures**

- 1. How does a caller pass arguments to a procedure?
- 2. How does a caller receive a return value from a procedure?
- 3. Where does a procedure store local variables?
- 4. How does a procedure know where to return (what code to execute next when done)?
- 5. How do procedures share limited registers and memory?

**Why procedures?**

haystack++;

}

}

*Procedural Abstraction*

return 0;

Why functions? Why methods?

while (\*haystack  $!=$  '\0') {

int contains char(char\* haystack, char needle) {

if  $(*$ haystack == needle) return 1:

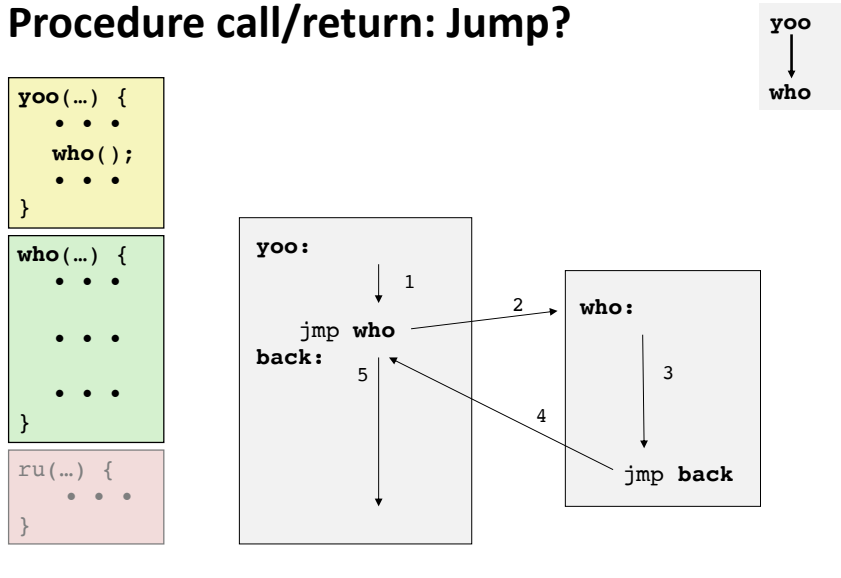

x86 Procedures 2

*Call Chain*

x86 Procedures 4

But what if we want to call a function from multiple places in the code?

x86 Procedures 3

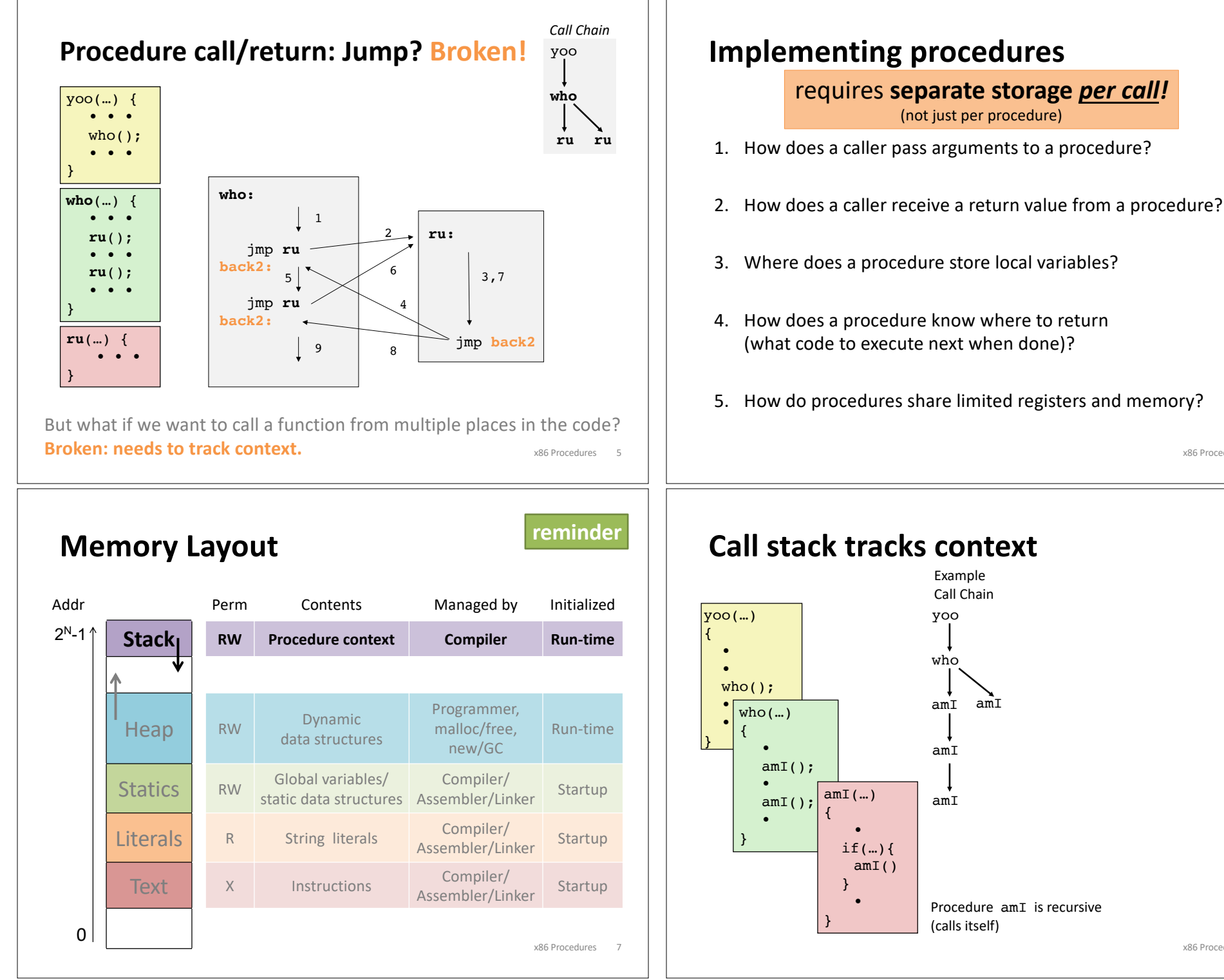

# x86 Procedures 6

✓

✓

✓**?**

**??**

**??**

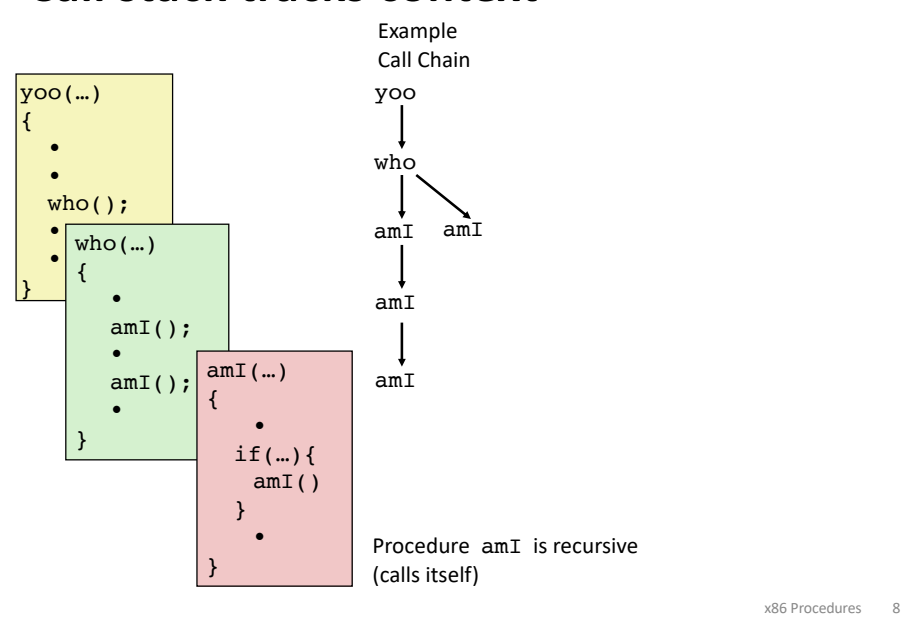

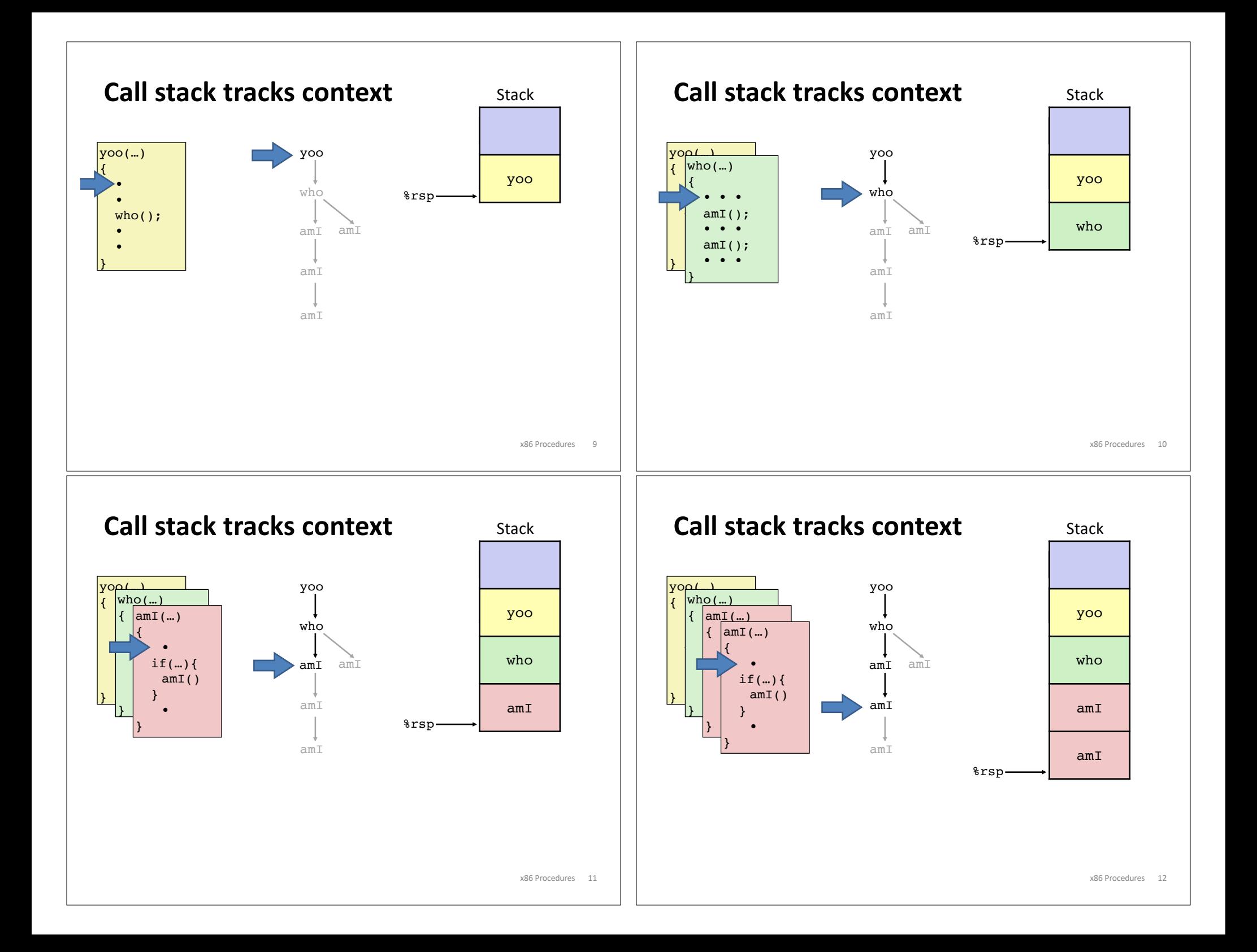

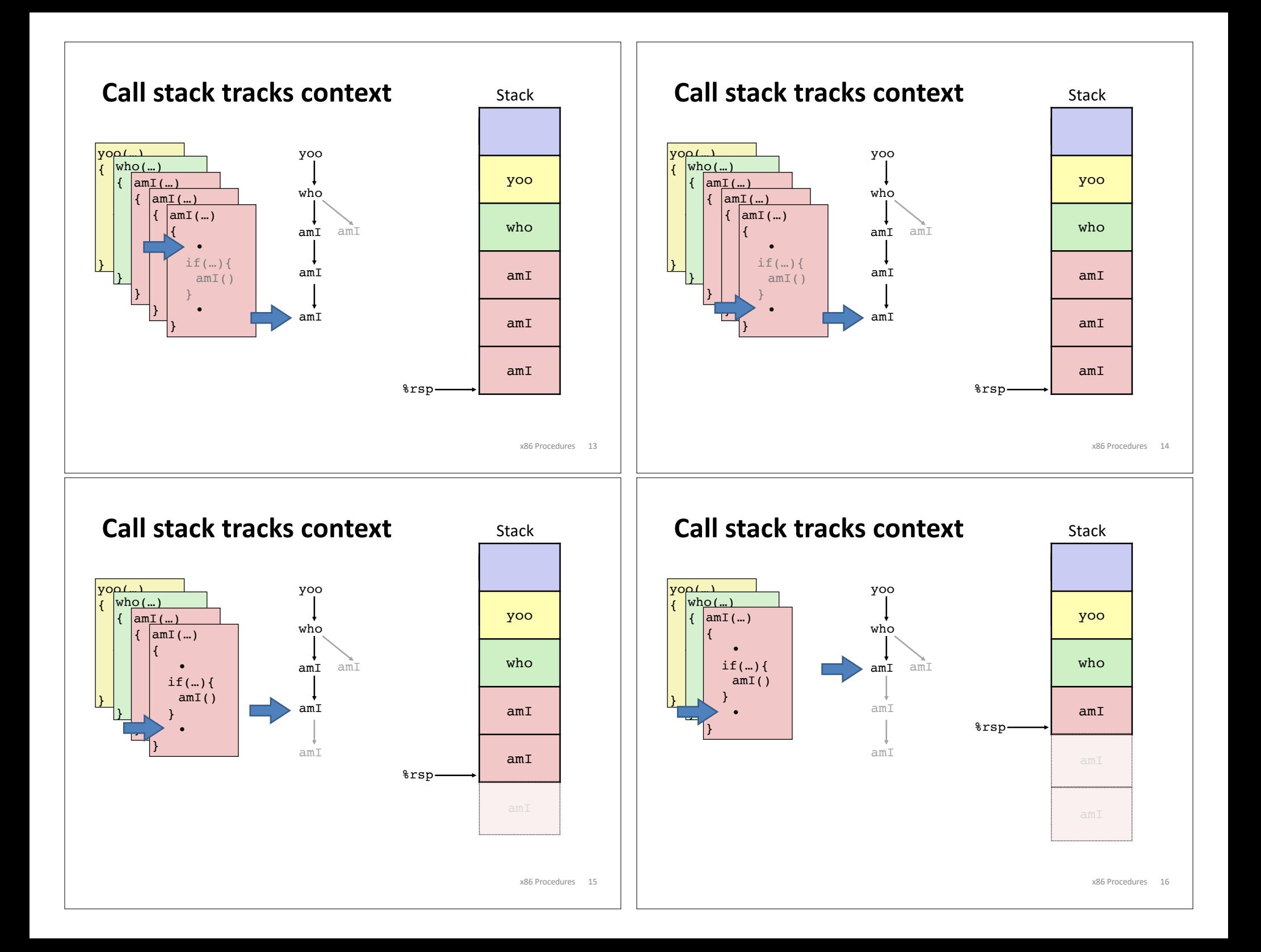

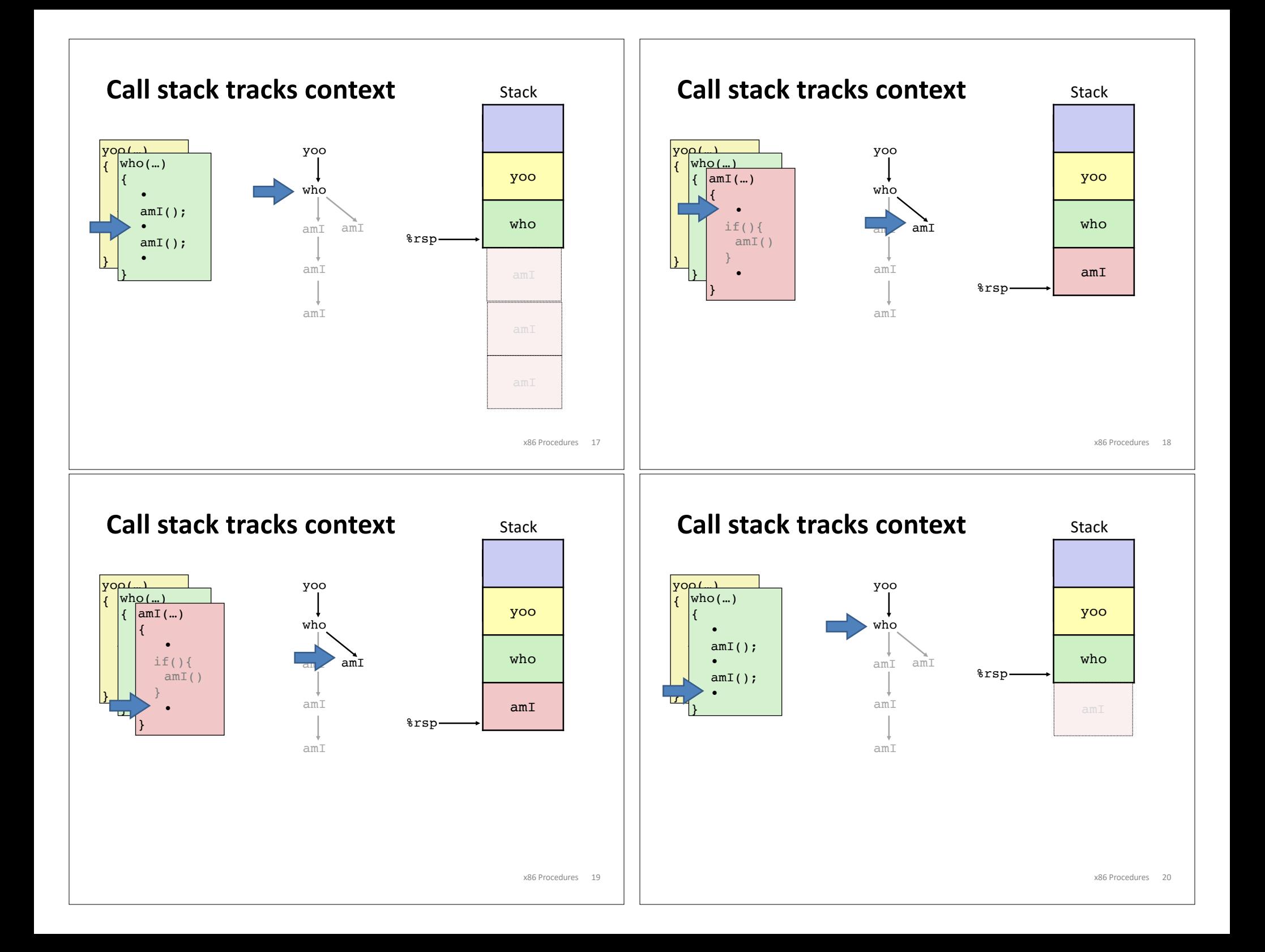

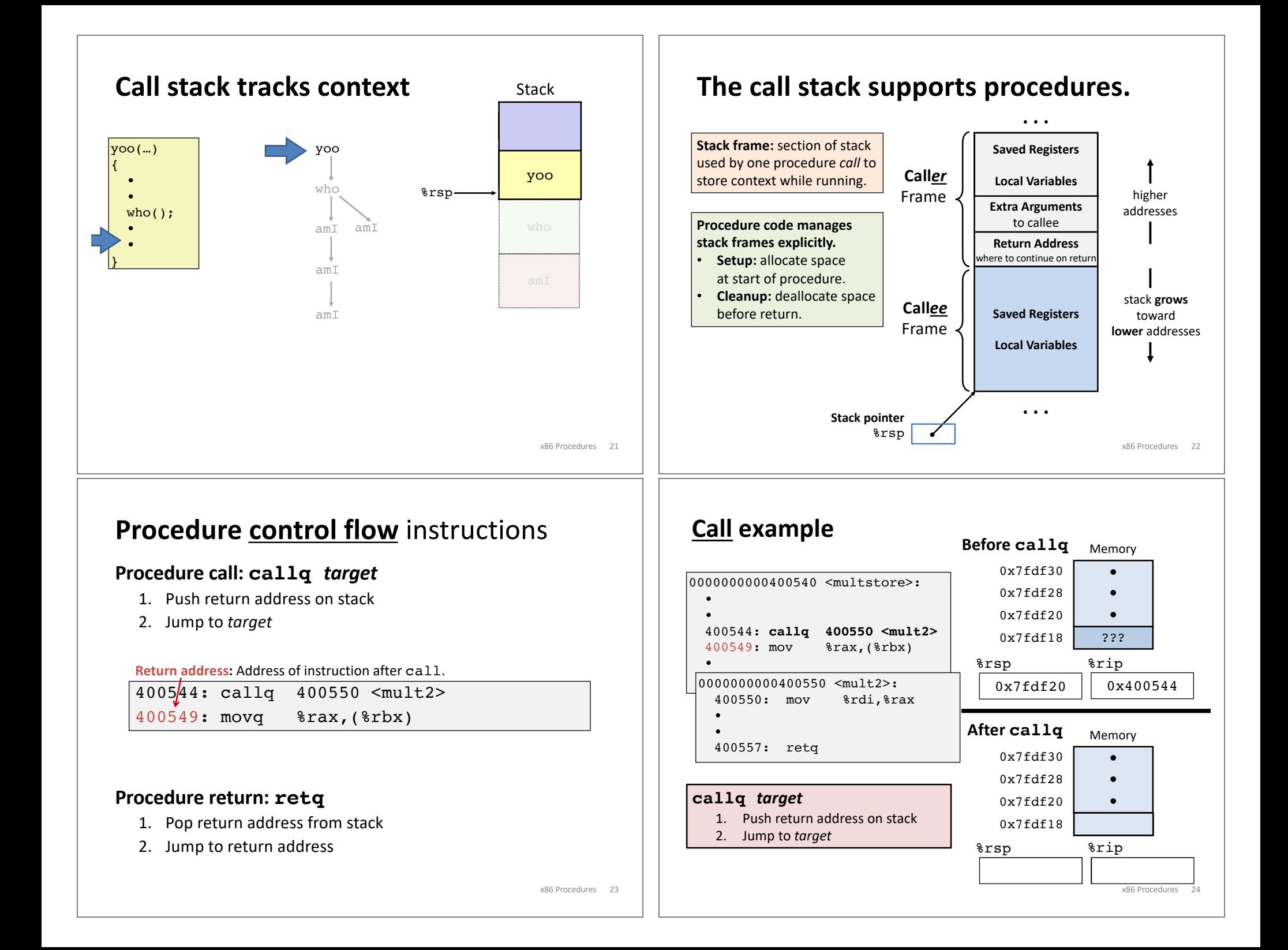

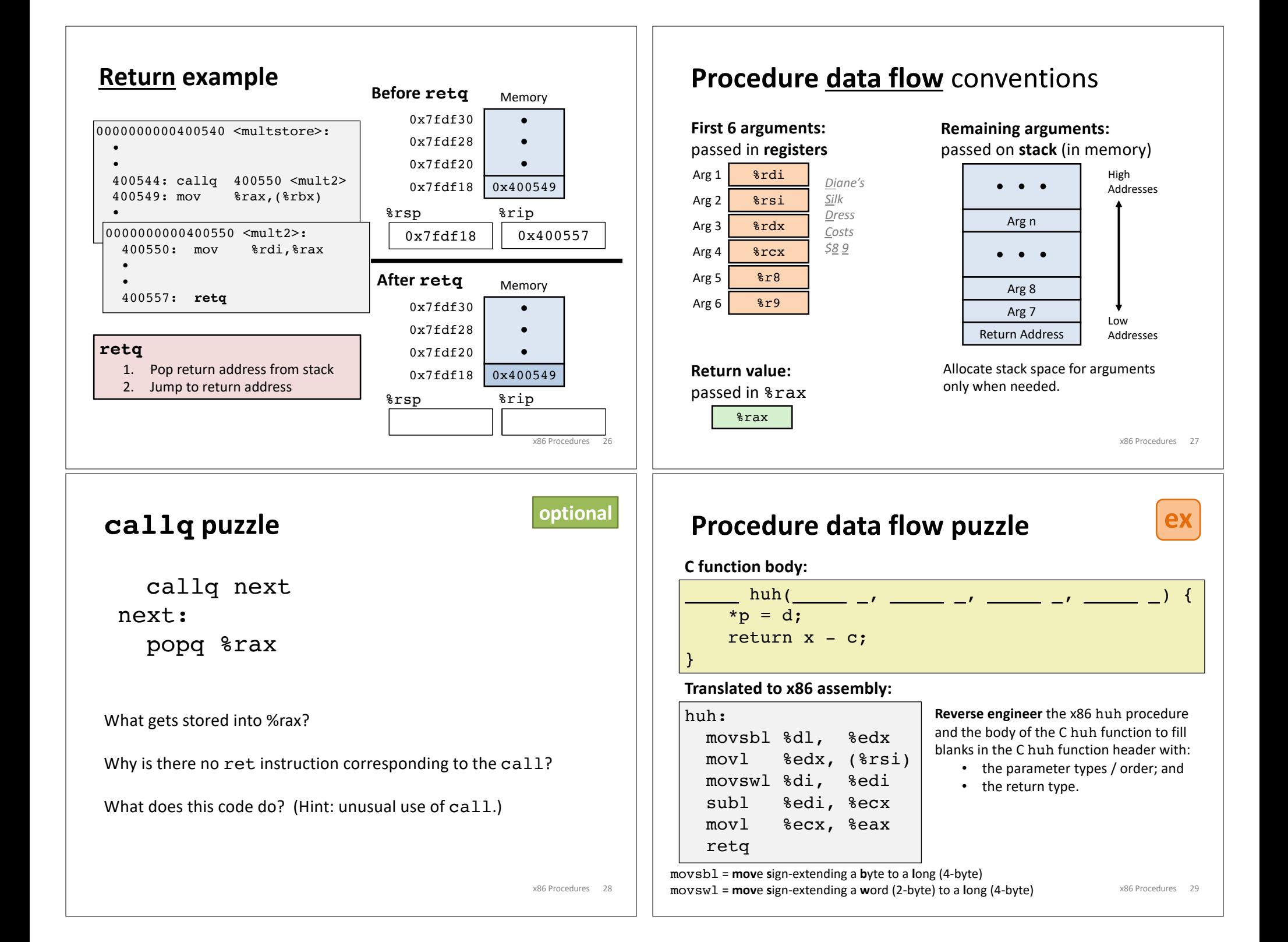

## **Procedure data flow puzzle**

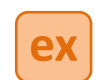

**Procedure call / stack frame example**

## **C function body:**

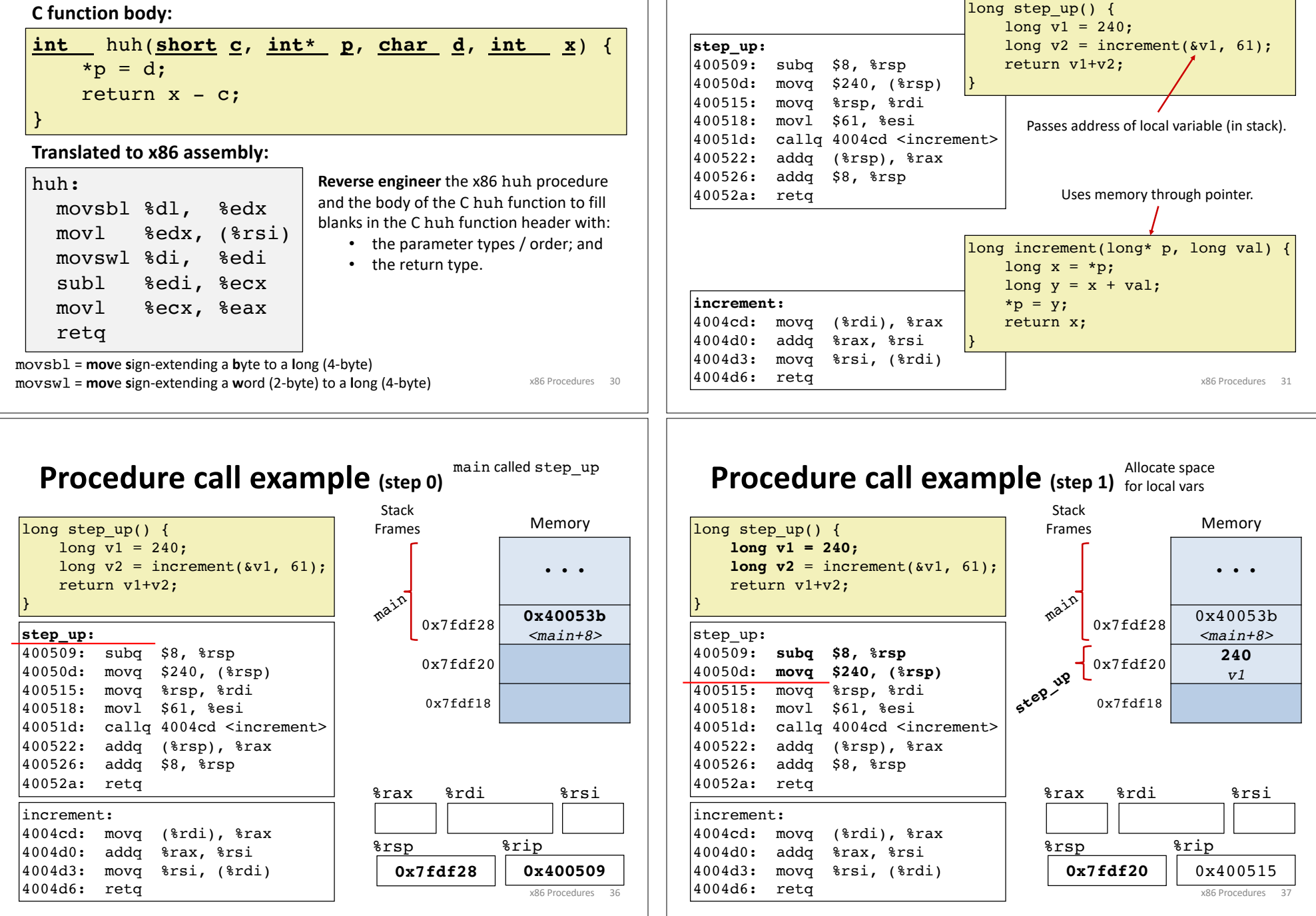

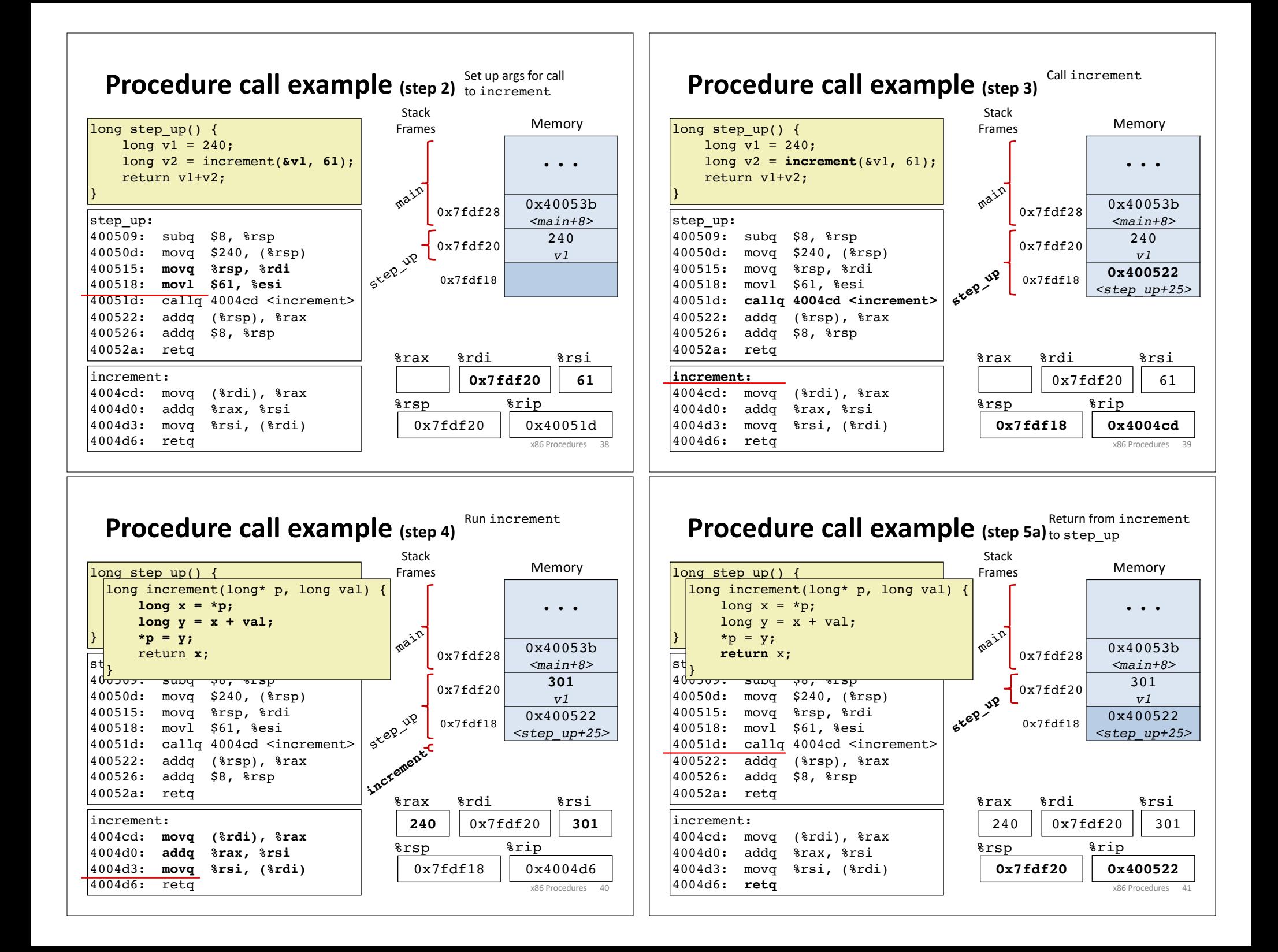

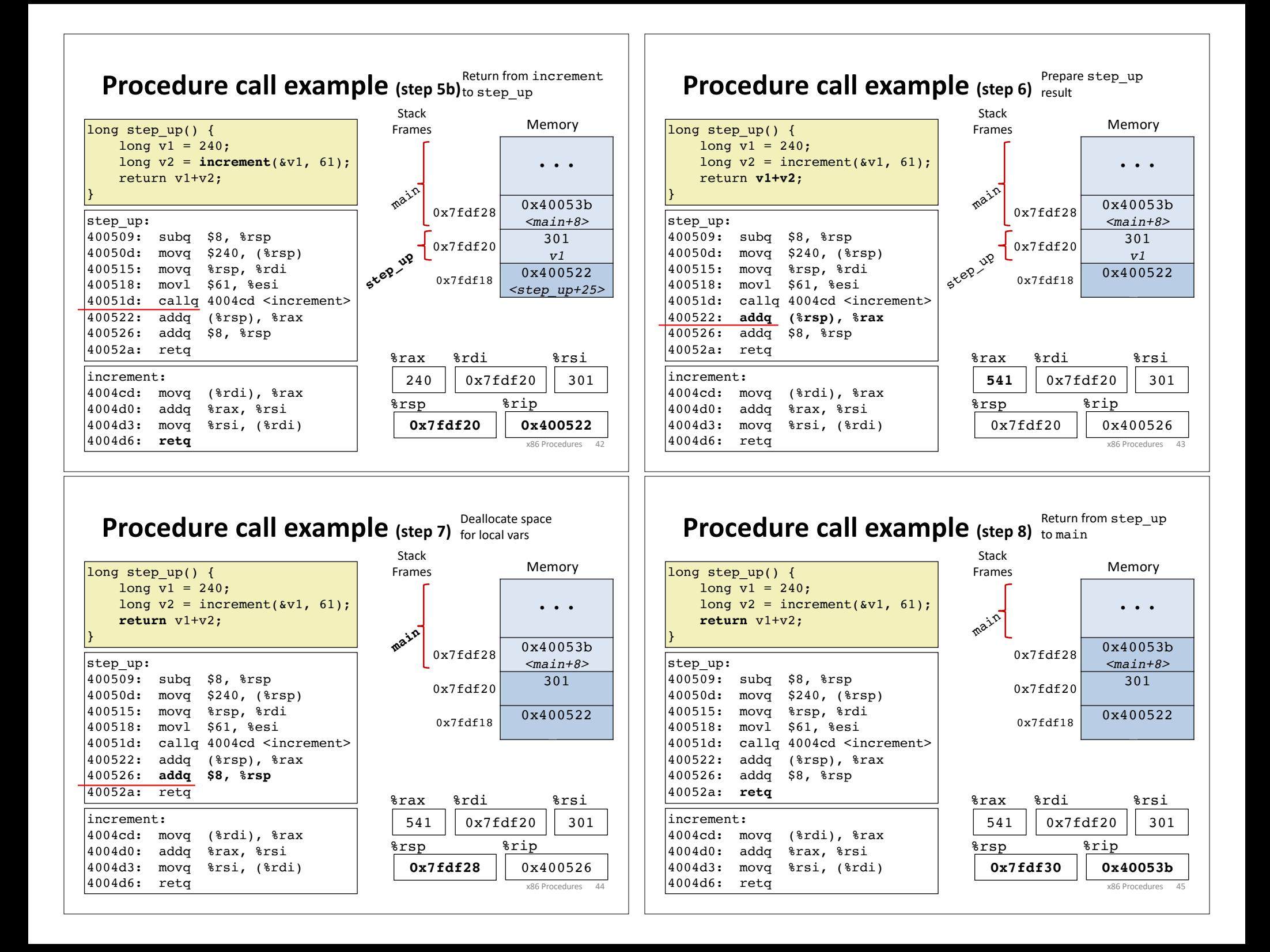

## **Implementing procedures**

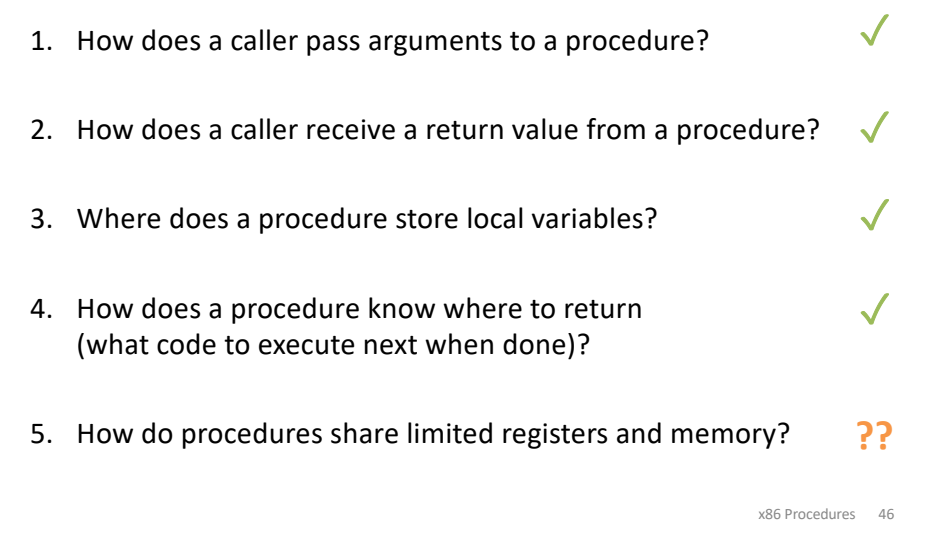

## **x86-64 register conventions**

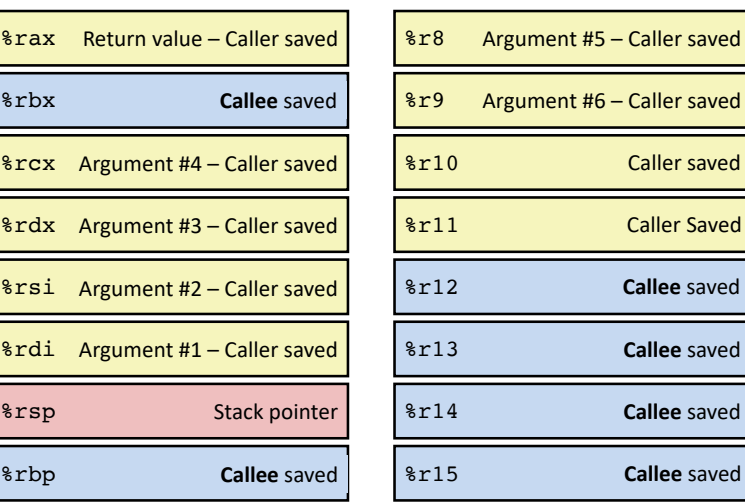

# **Register saving conventions**

yoo calls who: *Caller Callee*

Will register contents still be there after a procedure call?

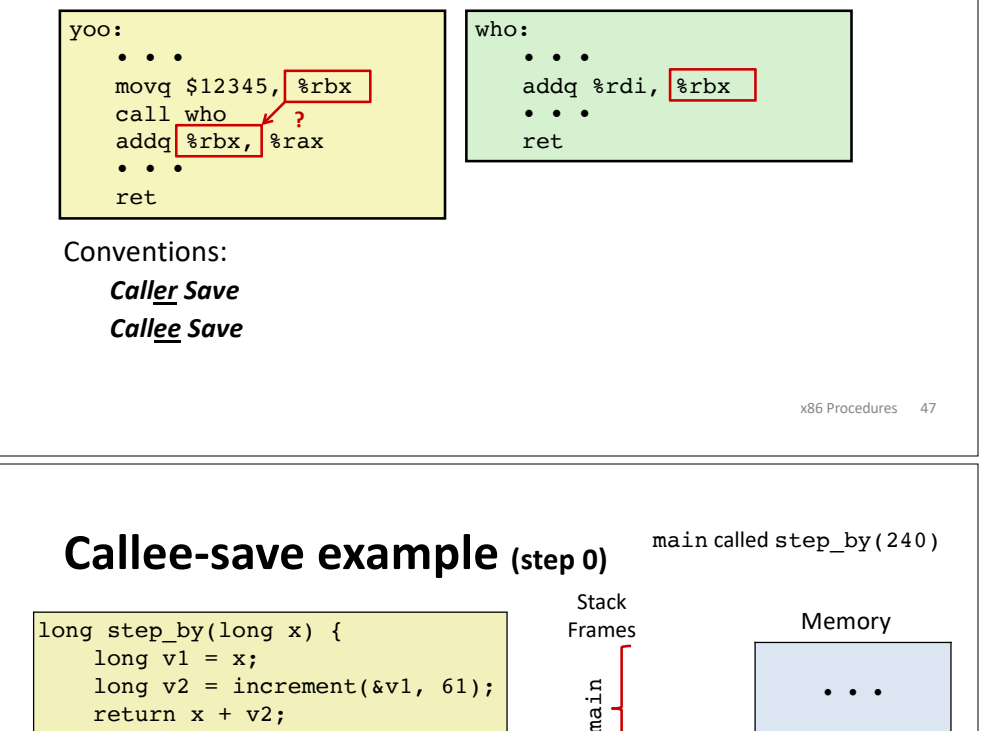

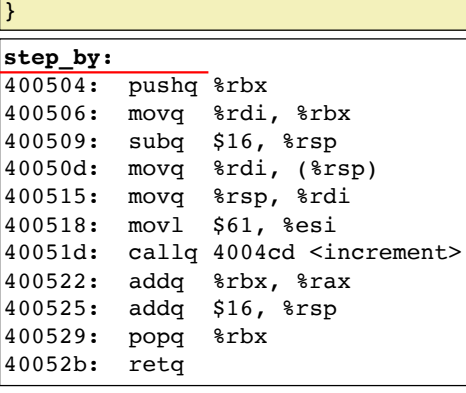

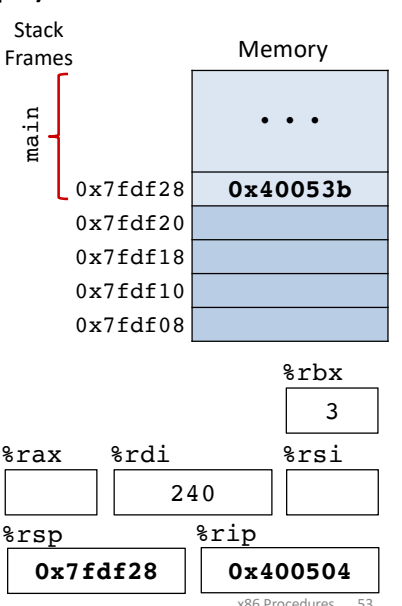

x86 Procedures 48

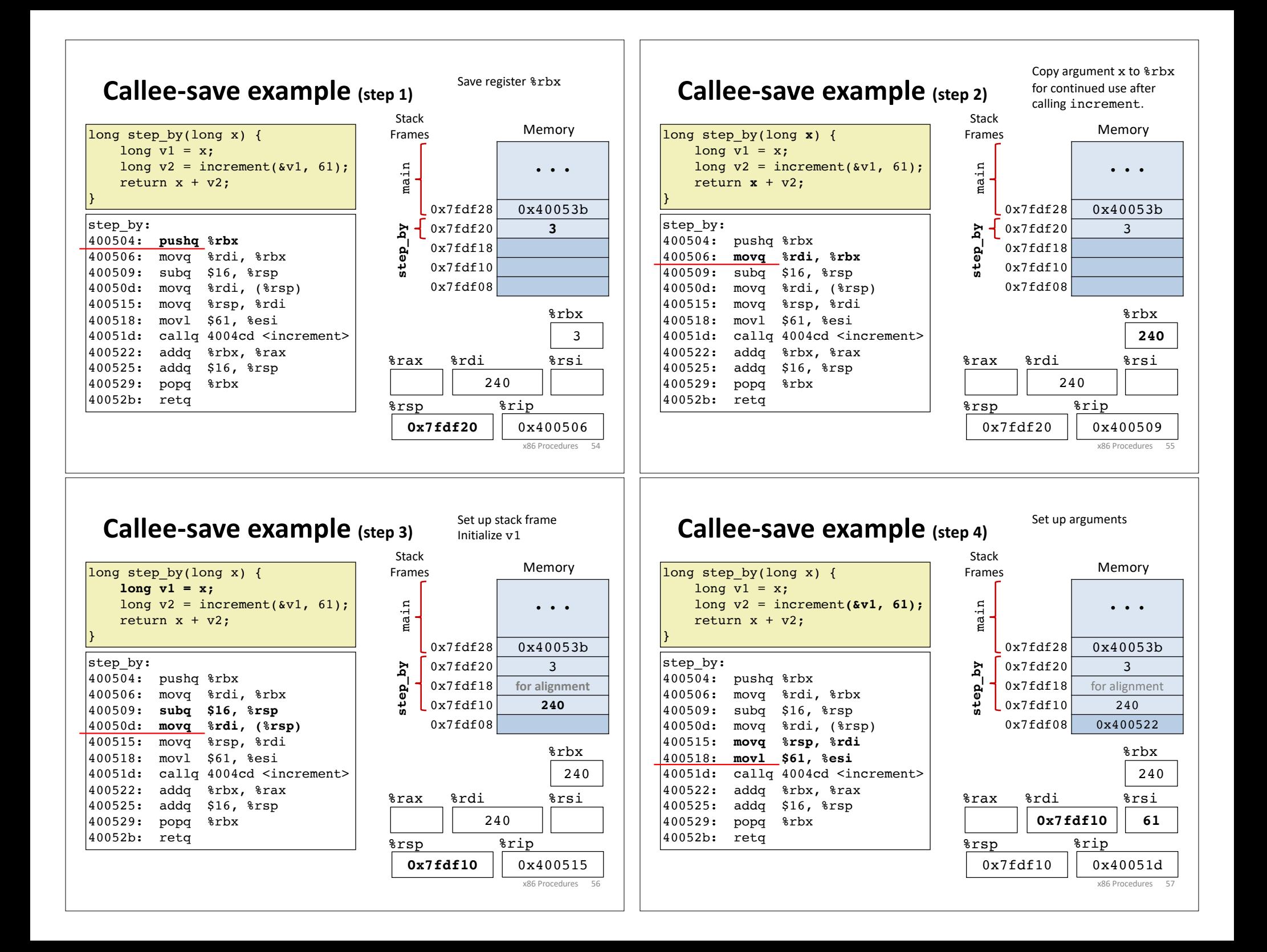

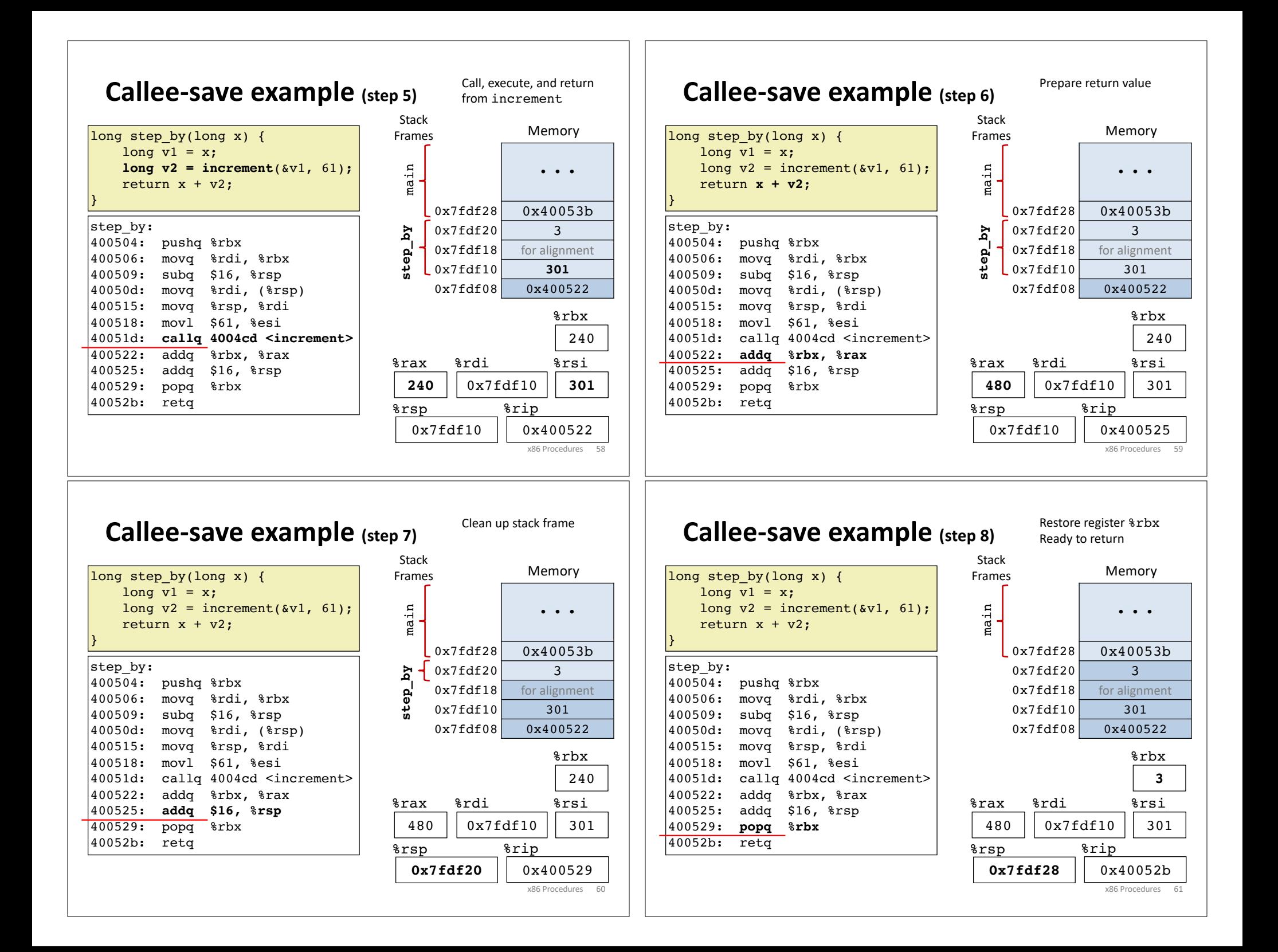

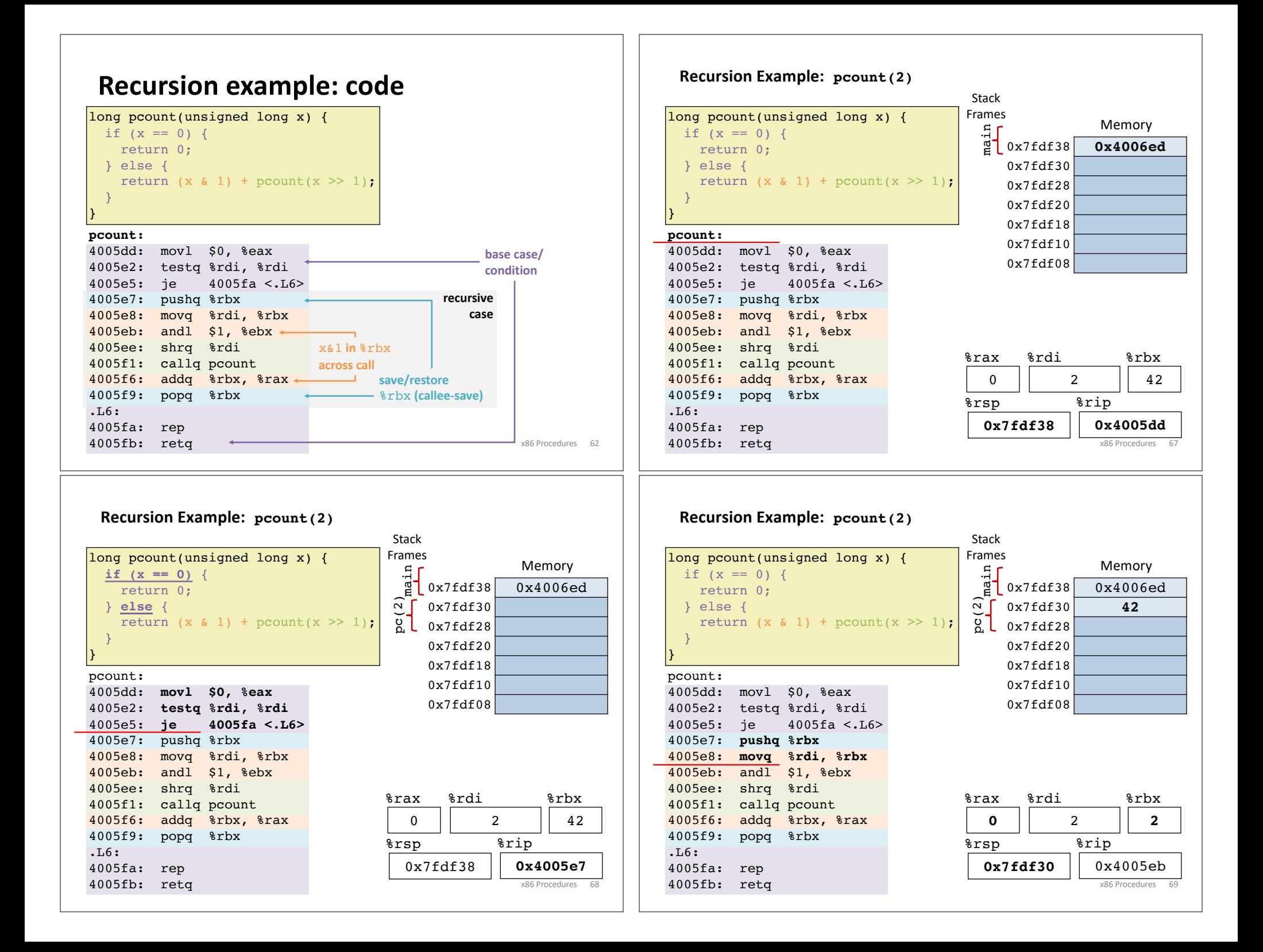

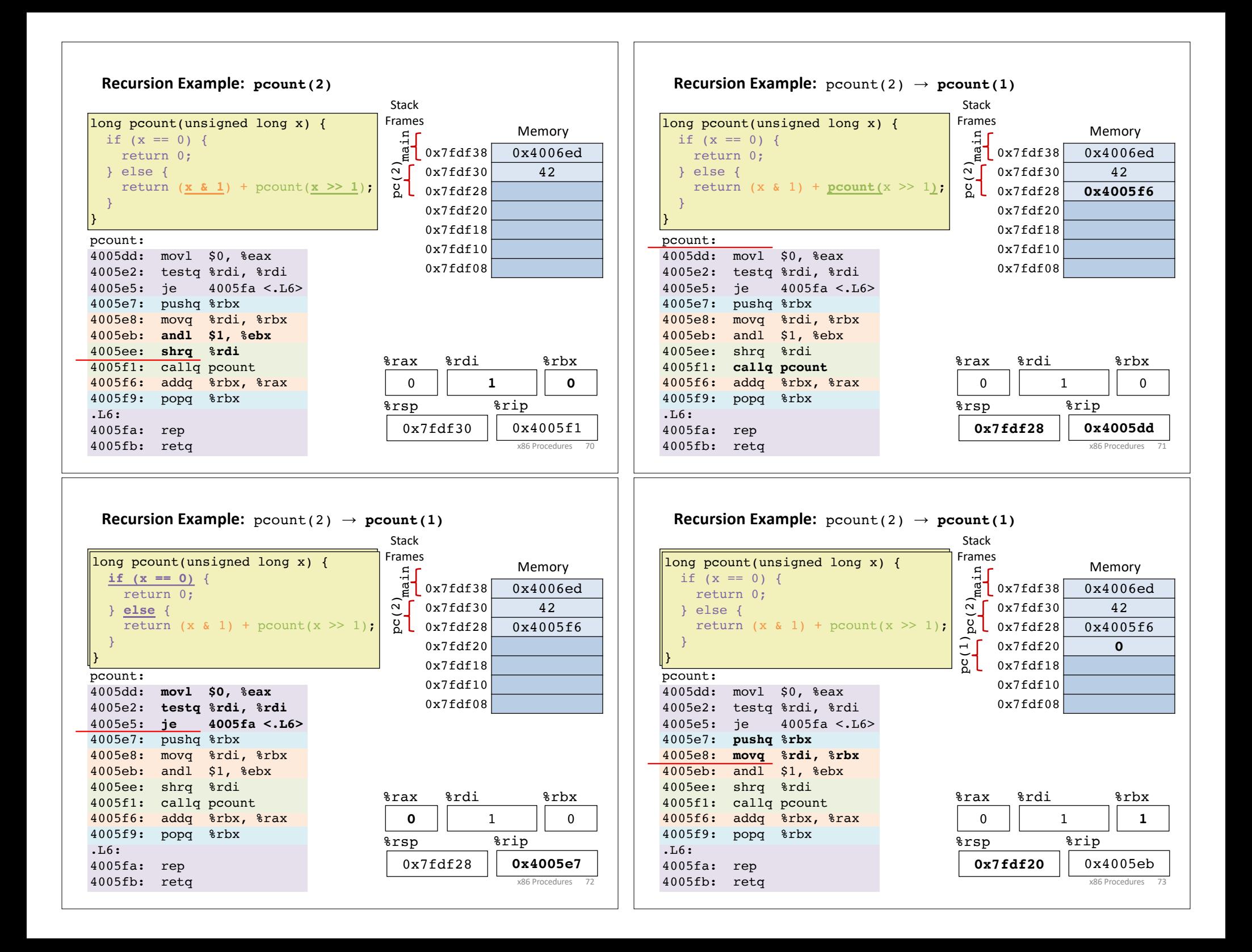

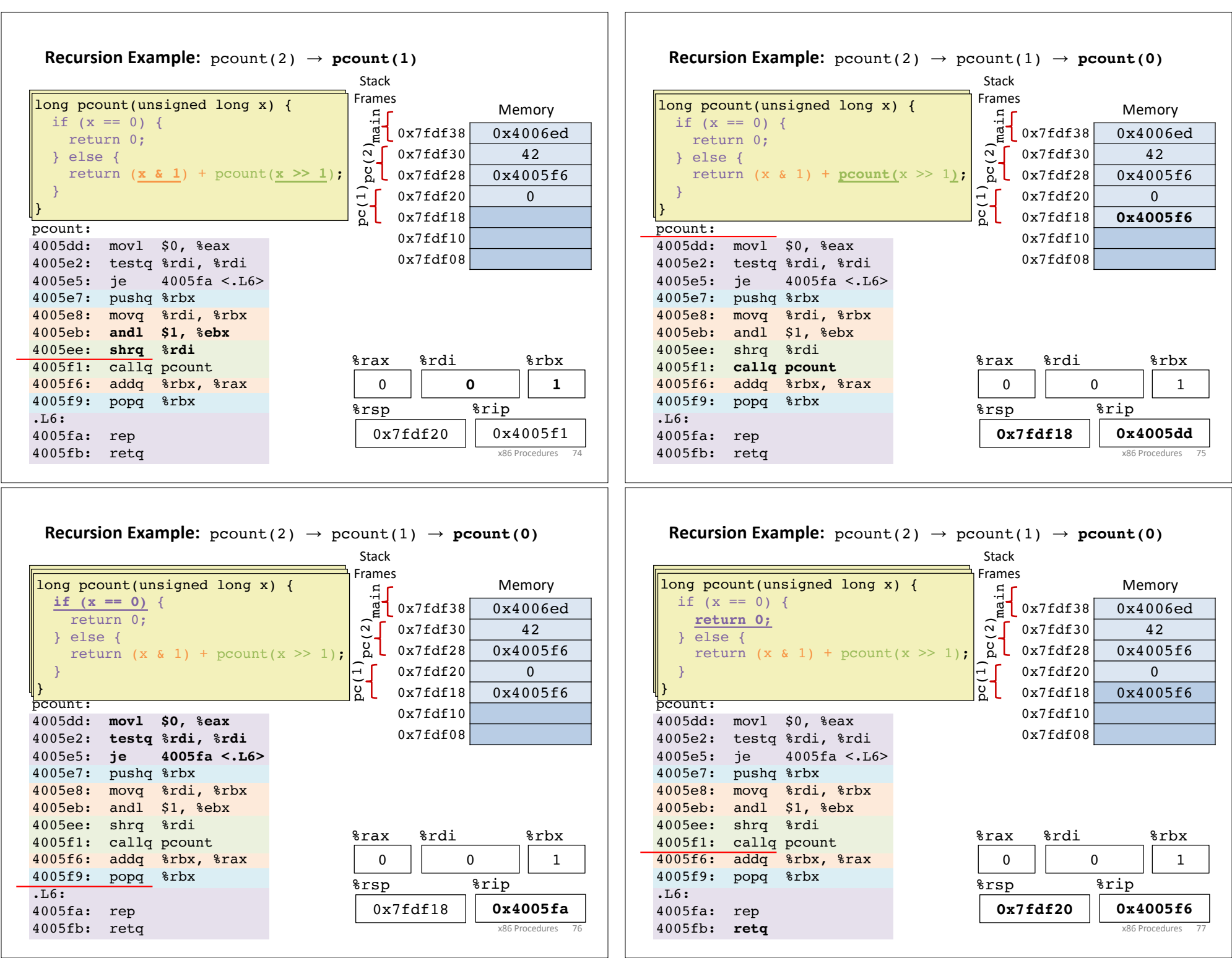

 $\overline{ }$ 

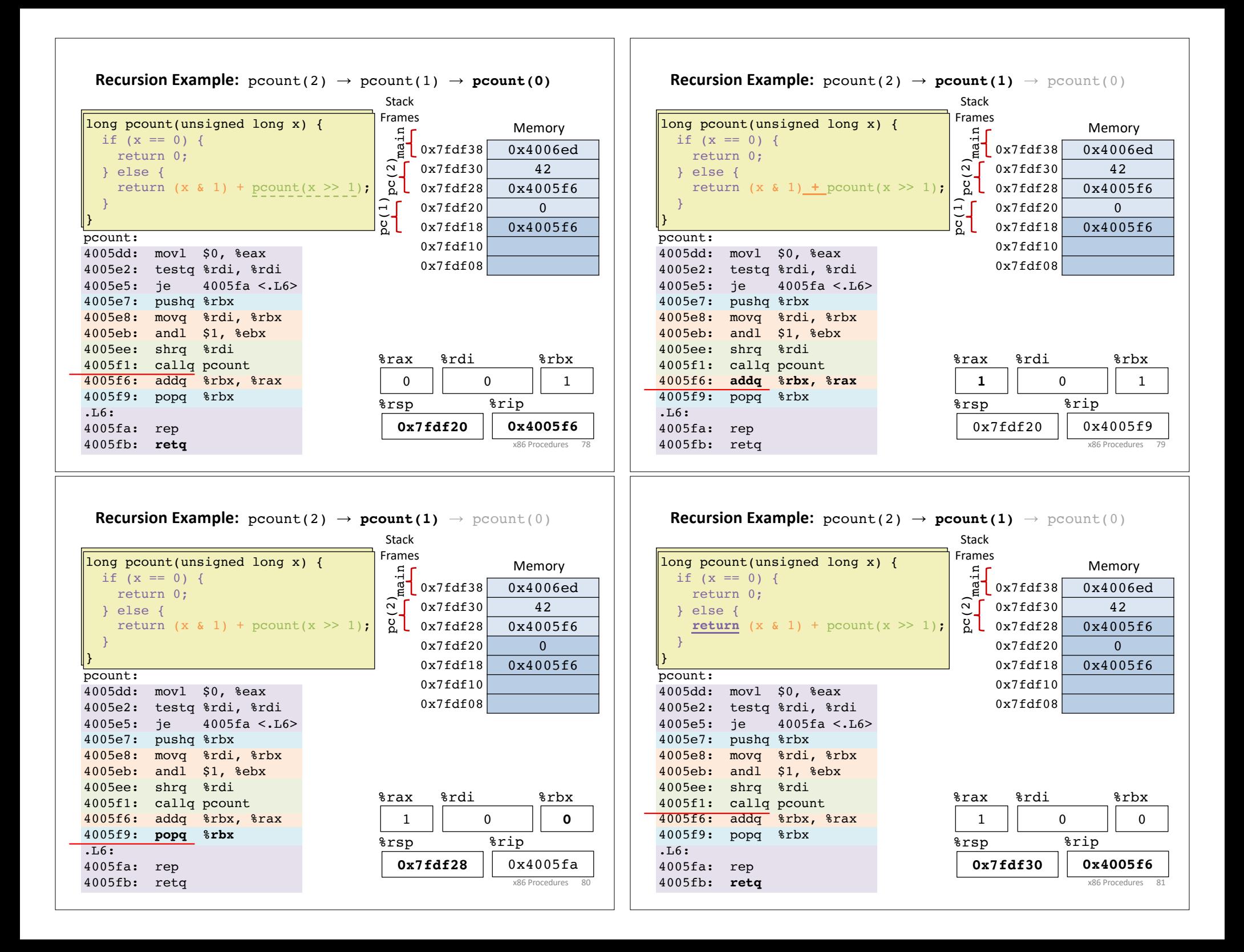

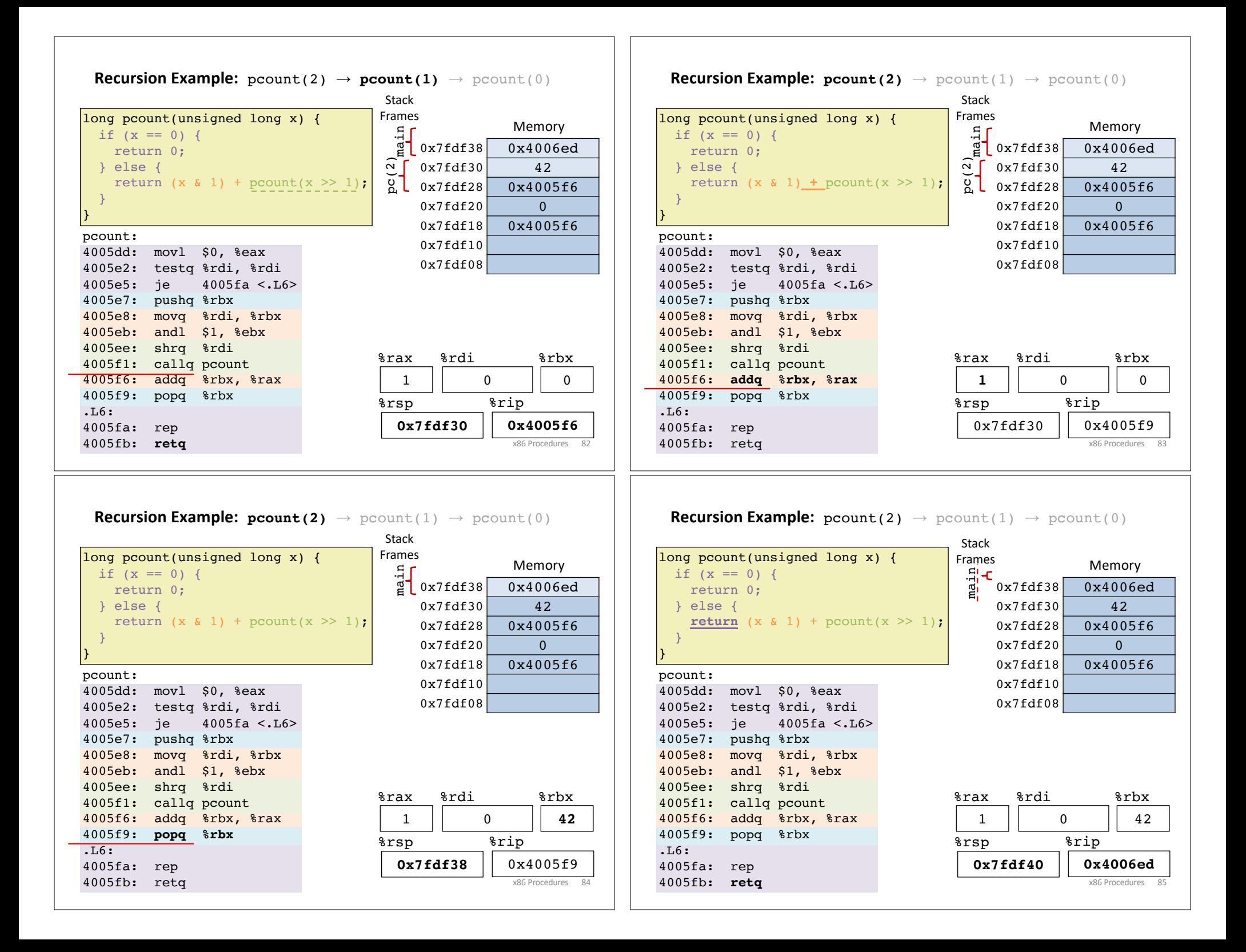

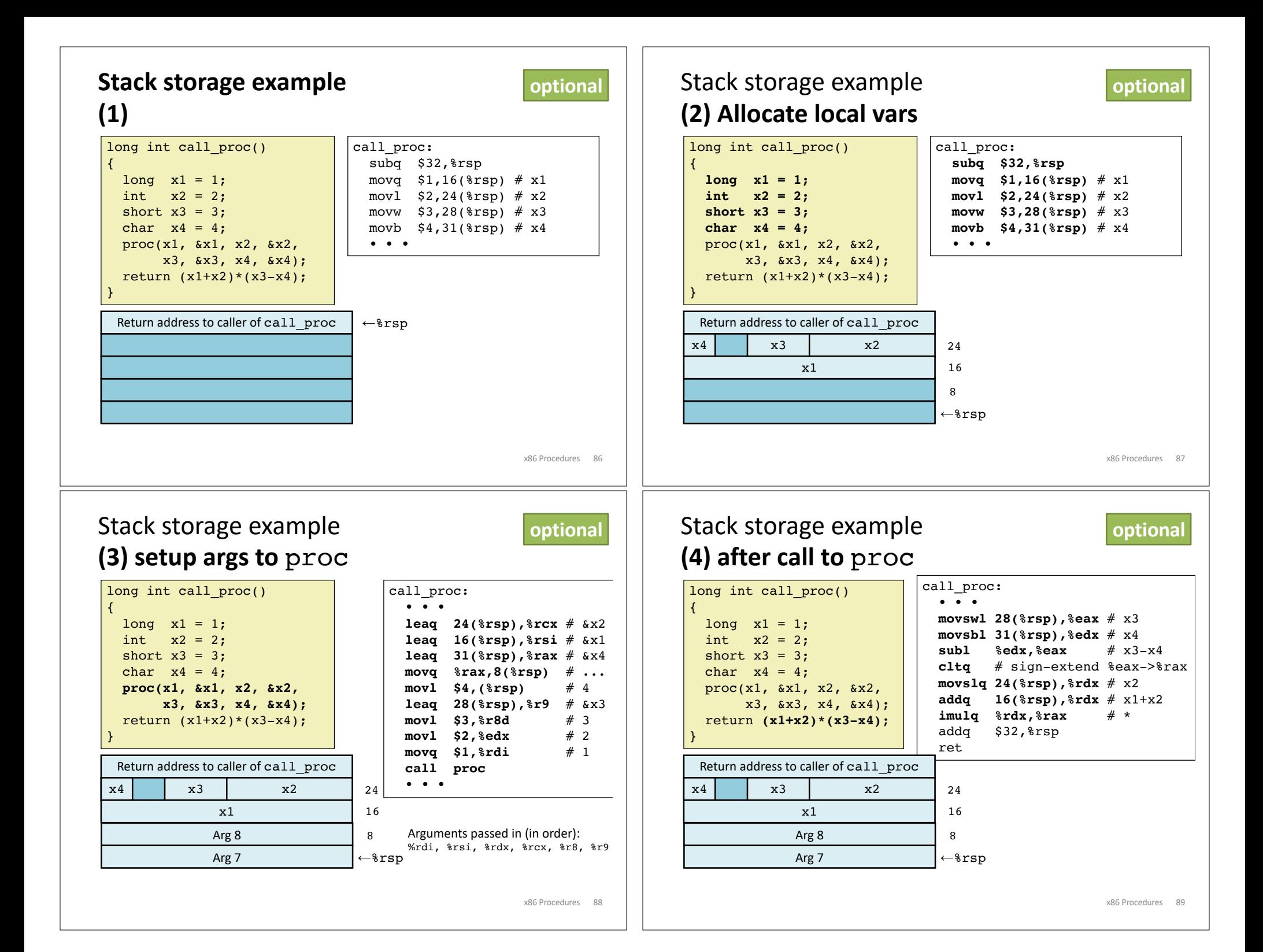

## Stack storage example **(5) deallocate local vars**

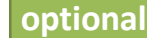

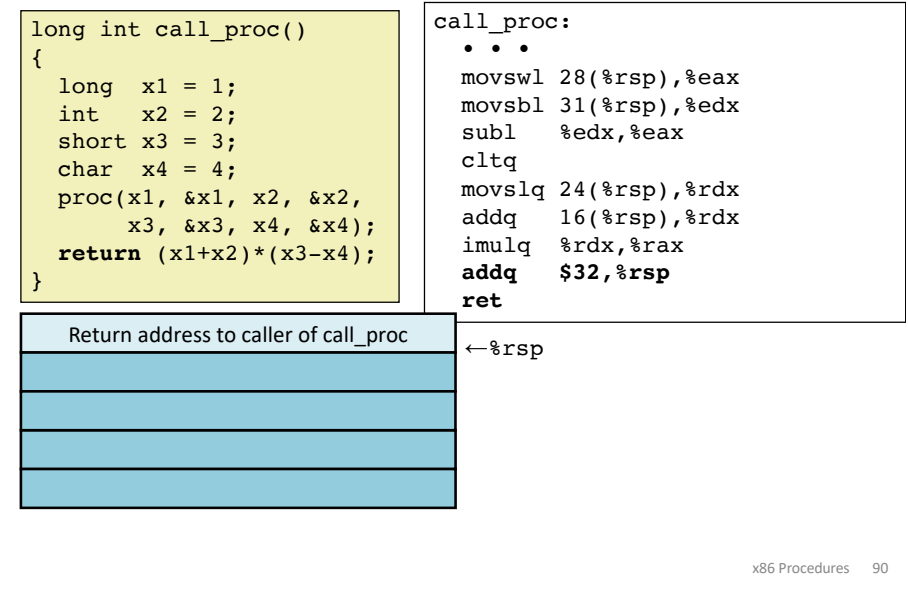

## **Procedure Summary call, ret, push, pop** … Stack discipline fits procedure call / return.\* Caller If P calls Q: Q (and calls by Q) returns before P Frame Conventions support arbitrary function calls. **Extra Arguments** to callee Register-save conventions. **Return Address** Stack frame saves extra args or local variables. Result returned in %rax **Saved Registers %rax** Return value – Caller saved **%r8** Argument #5 – Caller saved**+ %rbx** Callee saved **%r9** Argument #6 – Caller saved **Callee Local Variables %r10** Caller saved **Frame %rcx** Argument #4 – Caller saved **%r11 %rdx** Argument #3 – Caller saved Caller Saved **%r12** Callee saved **%rsi** Argument #2 – Caller saved Extra Arguments Stack pointer **%r13** Callee saved  $\bullet$ **%rdi** Argument #1 – Caller saved for next call %rsp **%rsp %r14** Stack pointer Callee saved 128-byte red zone **%rbp** Callee saved **%r15** Callee saved x86 Procedures 91 \*Take CS 251 to learn about languages where a simple stack does not suffice.